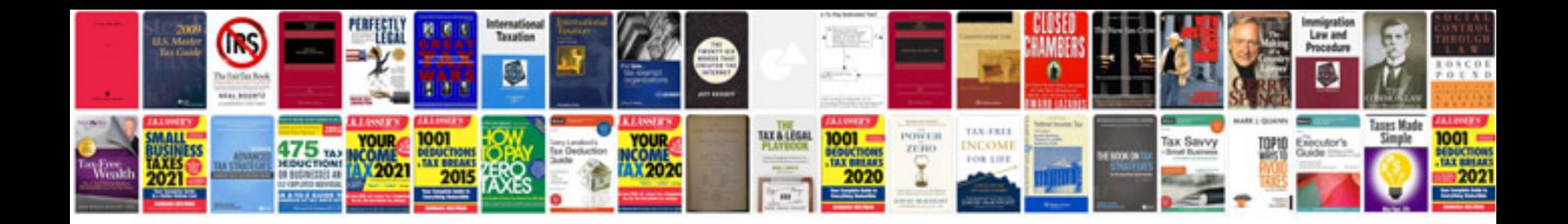

**Manual de macromedia flash 8**

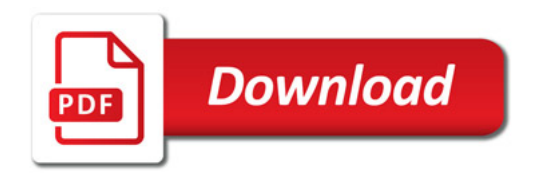

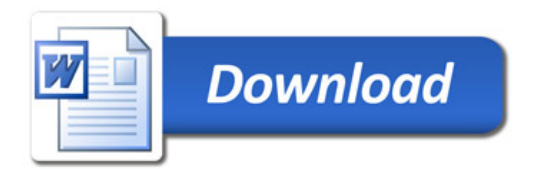